#### **MINESEC/DRES-EN**

## **CORRECTION BAC BLANC C-D-E**

#### **Corrigé par : Georges TCHUENTE NJIMFO**

## **TEL : 679637622**

# **INFORMATIQUE**

# **Partie I : SYSTEME INFORMATIQUE**

## **Exercice 1 : matériels et maintenance informatique**

- **1.** Nommer les éléments A, B et C : A=Clé USB B=imprimante C=RAM D=Bloc d'alimentation
- **2.** Rôle de l'élément C : permet de conserver les données et programmes en cours d'exécution.
- **3.** Rôle de l'élément D : permet de fournir de l'énergie électrique aux autres composants de l'ordinateur pour leur fonctionnement.
- **4.** On peut utiliser l'onduleur. Sa fonction est de conserver de l'énergie électrique et de restituer en cas de besoin.

LE LEADE R EN INF ORATI QUE

## **Exercice 2**

- **1)** On peut utiliser un **câble à paire torsadée**
- 2) Il permet d'interconnecter les ordinateurs et leur faire communiquer
- **3) a)**

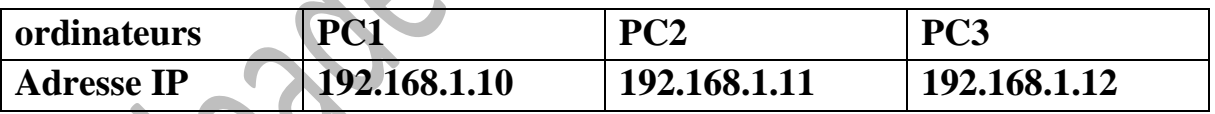

## **b) classe : C**

4) a) **internet** est un réseau mondial permettant d'interconnecter les ordinateur et offrant de multiples service alors que **intranet** est un réseau informatique appliqué au sein d'une organisation utilisant le protocole internet.

b) un service de communication électronique : **visio-conférence, forum**

## **Exercice 3**

## **1. un exemple de tableur : Microsoft office Excel**

**LE LEADER EN INFORATIQUE** : collection de fascicules d'informatique et physique disponible dans toutes les classes d'enseignement général et technique. Tel 679637622

- **2. =moyenne (C2 :C5)**
- **3. =rang (C5 ; C\$2 :C\$5 ;0)**

#### **Partie II : SYSYTEMES D'INFORMATION ET BASES DE DONNEES**

#### **Exercice 1**

- 1. **MERISE** =Méthode D'étude et de Réalisation Informatique pour les Systèmes d'Entreprise
- 2. Ce diagramme est un MCD (Modèle Conceptuel des Données)
- 3. Une entité : **Client, Réservation** une association : **Effectue**
- 4. Le type de l'association est binaire (car permet de relier deux entités)
- 5. Représentation du modèle logique Client (CodeClient, nom, Prénom) Réservation (CodeReservation, #Client, date)

# **Exercice 2 : Base de données**

- 1. Create table Avion (NumA Integer primary key, Nom text (10), capacité Integer, localité text (10)) ;
- 'AIRBUS'', 300, ''MAROUA''); 2. Insert into Avion (NumA, Nom, capacité, localité) values (100, Insert into Avion (NumA, Nom, capacité, localité) values (101, ''B737'', 220, ''PARIS'') ;
- 3. Select \* from Avion where localité =''YAOUNDE'' or localité=''PARIS'';
- 4. Delete from Avion where capacite < 200;

# **Partie III : ALGORITHME ET PROGRAMMATION**

#### **Exercice 1 :**

- **1.** Les structures utilisées : **Pour ….. faire, si ….. finsi**
- **2.** a) cette fonction prend en paramètre un tableau puis retourne la plus grande valeur contenue dans ce tableau.
	- b) après exécution elle va retourner 18,5 qui est la plus grande valeur

## Exercice 2

- 1. les outils qui permettent d'implémenter et exécuter un programme en C
	- le simulateur
	- le compilateur

**LE LEADER EN INFORATIQUE** : collection de fascicules d'informatique et physique disponible dans toutes les classes d'enseignement général et technique. Tel 679637622

- le débogueur
- éditeur de code intelligent
- **2.** structure de contrôle : for ()
- **3.** exécution pour  $n = 10$

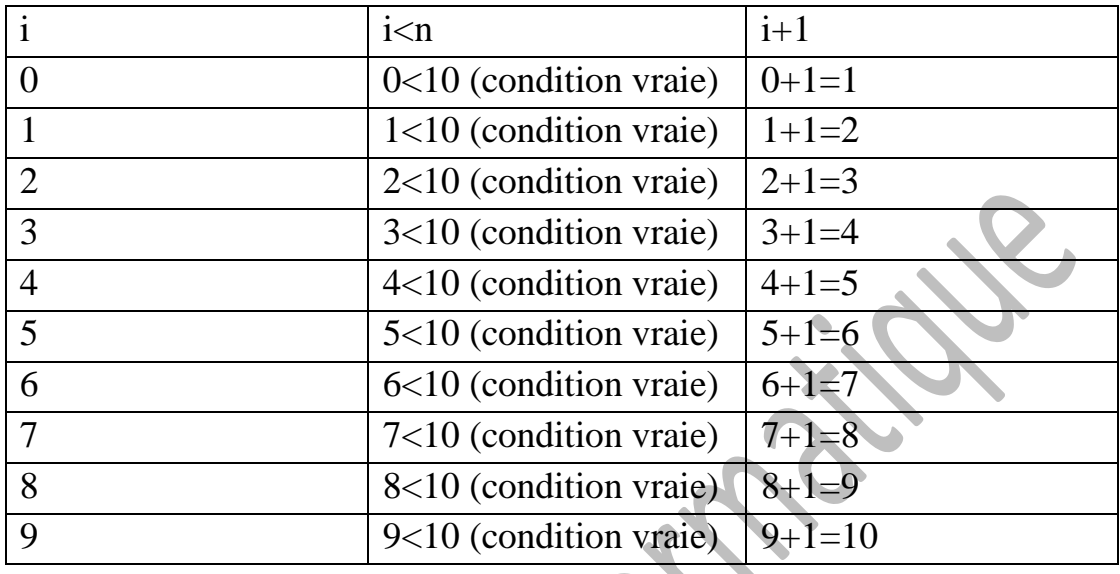

**4.** ce programme affiche les nombres entiers allant de 1 à n

LE LEADE R EN INF ORATI QUE